Michal Mádr; Pavel Stříž Představení LuaTeXu

*Zpravodaj Československého sdružení uživatelů TeXu*, Vol. 19 (2009), No. 4, 191–200

Persistent URL: <http://dml.cz/dmlcz/150094>

### **Terms of use:**

© Československé sdružení uživatelů TeXu, 2009

Institute of Mathematics of the Czech Academy of Sciences provides access to digitized documents strictly for personal use. Each copy of any part of this document must contain these *Terms of use*.

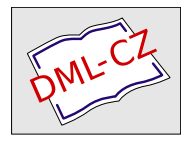

[This document has been digitized, optimized for electronic delivery](http://dml.cz) and stamped with digital signature within the project *DML-CZ: The Czech Digital Mathematics Library* http://dml.cz

#### **Abstrakt**

Tento článek ve stručnosti představuje program LuaTEX [čtěte luatech nebo také luáhtech] – ambiciózního následníka programu pdfTEX. Článek se snaží zasadit LuaTEX do kontextu následnických programů TEXu a představit nové možnosti, které tento systém již přináší a měl by v budoucnu přinést.

Většina informací v tomto článku byla čerpána z webové stránky projektu LuaTEX, http://www.luatex.org/, s vřelým souhlasem jejich tvůrců.

**Klíčová slova:** LuaTEX, Lua, pdfTEX, Omega, Aleph,  $N\tau S$ ,  $\varepsilon$ TEX, CONTEXT, Oriental TEX, X<sub>T</sub>TEX, Unicode, OpenType.

### **LuaTEX v kontextu dění**

V roce 1990 v článku [2] v časopisu TUGboat ohlásil Donald Knuth ukončení nového vývoje programu TEX – nadále bude jen opravovat závažné chyby. Kdokoliv bude moci použít zdrojové kódy TEXu k vytvoření systému s přidanou funkcionalitou, ale takovému novému systému musí dát jiné jméno než TEX.

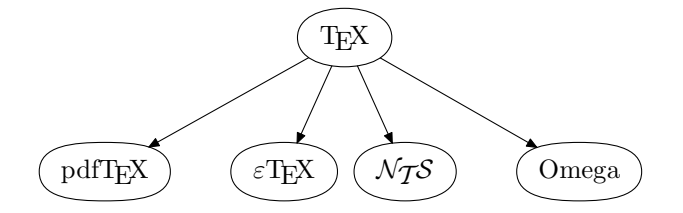

Obrázek 1: Hlavní systémy vycházející z TEXu (rok 2000).

O vytvoření nového TEXového systému se od té doby pokusila řada projektů. Tyto projekty se pokusily TEX vylepšit v různých směrech a s různým úspěchem. Obrázek 1 ukazuje hlavní následnické TEXové projekty na přelomu tisíciletí. Podobně to popsal i Petr Olšák v kapitole 3.8 "Následníci T<sub>E</sub>Xu" v knize *Typografický systém TEX* [3] z roku 2000.

*<sup>∗</sup>CS* TUG finančně podpořil vznik LuaTEXu, knihovny MPlib <sup>a</sup> také vznik plnohodnotných rodin písem Latin Modern a TEX Gyre. Za postřehy k článku děkujeme pánům Vítu Zýkovi, Arthuru Reutenauerovi, Karlu Horákovi a Petru Aubrechtovi.

Jedním z těchto následníků byl systém Omega, který přinesl podporu pro zpracování vícejazyčných textů zapsaných v různých kódováních. Omega umožnila kvalitní sazbu nelatinkových jazyků včetně sazby zprava-doleva. Omega vnitřně kódovala znaky podle Unicode a byla schopná pracovat s fonty obsahujícími přes 65 tisíc znaků. Omega přinesla řadu inovací, např. konfigurovatelný překlad znaků ze vstupního souboru do (svého vnitřního kódování podle)  $Unicode<sup>1</sup>$ .

Dalšími dvěma následnickými systémy byly produkty projektu *NTS* (New Typesetting System), který usiloval o vylepšení a překlopení jádra TEXu do jazyka Java, s využitím téměř dvacetileté zkušenosti s používáním TEXu. Jako vedlejší produkt systému  $\mathcal{N}$ TS vznikl εT<sub>E</sub>X – sada T<sub>E</sub>Xových rozšíření, zejména o podporu pravolevé sazby, zvýšení počtu registrů z 256 na 65 636, usnadnění expanze a mírné zjednodušení trasování.

Poslední z následníků byl aktivitou Hàn Thế Thànha, jehož program pdfTFX přinesl výstup ve formátu PDF a podporu mikrotypografických rozšíření a brzy si získal popularitu, která trvá dodnes. Více viz předchozí článek.

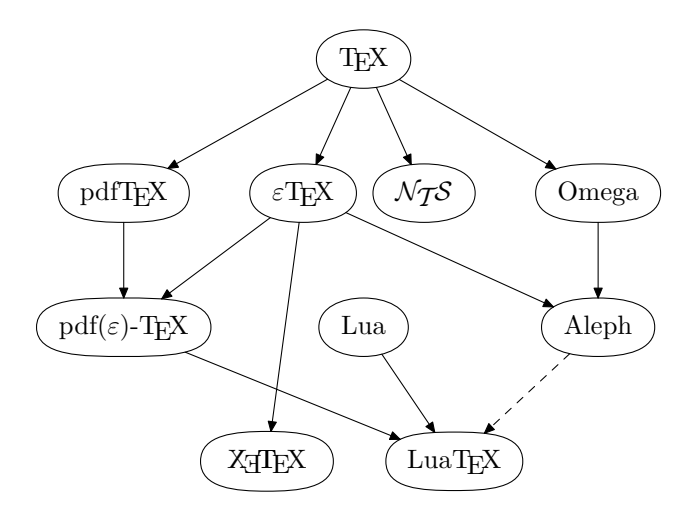

Obrázek 2: Hlavní systémy vycházející z TEXu (začátek roku 2010).

Obrázek <sup>2</sup> ukazuje, jak vypadá situace dnes. Projekt *NTS*, který dále nepokračuje, nedosáhl prakticky použitelných výsledků. *ε*TEXová rozšíření úspěšná byla a jsou použita většinou formátů současných TEXových distribucí. Vývoj systému Omega ani jeho následníka Aleph už také nepokračuje. Aleph oproti Omega přinesl některá vylepšení, např. integraci právě s *ε*TEXem. Systém pdfTEX se

<sup>1</sup>Vstupní text byl předzpracován externím programem a potom teprve načten jádrem TEXu.

v TEXovém světě stal de facto standardem. Po integraci s *ε*TEXem je také označován jako pdf(*ε*)-TEX. Na scéně se mezitím objevil další významný TEXový následník, X TEEX, ke kterému se vrátíme na konci článku. Podrobněji o historii TEXu viz článek [4].

Tým vývojářů pdfTEXu oznámil (podobně jako D. Knuth v roce 1990), že po vydání příští velké verze, 1.50.0, budou vydávány už jen opravy. pdfTEX tedy bude "zakonzervován" a v implementování nové funkcionality předá štafetu novému programu s názvem LuaT<sub>E</sub>X. Základní tým vývojářů LuaT<sub>E</sub>Xu je tvořen Taco Hoekwaterem, Hansem Hagenem a Hartmutem Hankelem. Personální propojení s pdfTEXem je těsné – všichni tři byli také součástí základního vývojového týmu pdfTEXu, navíc autor pdfTEXu, Hàn Thê´ Thành, je jedním ze spolupracovníků LuaTEXu. Součástí projektu LuaTEX bude integrace řady rysů ze systémů Omega/Aleph (kódování podle Unicode, podpora rozsáhlých fontů, konfigurovatelný překlad vstupního textu, sazba v různých směrech), čímž dojde k propojení původních následníků z Obrázku 1 ze strany 191.

### **Cíle LuaTEXu**

LuaT<sub>E</sub>X si klade velké cíle. Mezi ty hlavní patří přidání podpory pro  $\mathrm{OpenType}^2$ fonty, přidání podpory pro rysy implementované v systému Omega/Aleph a přidání podpory pro rozšiřitelnost – tvůrci maker budou mít možnost vstoupit do činností LuaTEXu a změnit jeho chování. V rámci LuaTEXu tedy bude možné dělat změny, které dosud byly možné jen změnou ve zdrojových kódech příslušného T<sub>EX</sub>ového programu, a tím vlastně tvorbou nového T<sub>E</sub>Xového systému.

Do LuaT<sub>E</sub>Xu byl integrován skriptovací jazyk Lua<sup>3</sup>. Konečně tedy bude možno psát složitější algoritmy elegantně s využitím regulárních výrazů, seznamových datových struktur a podobných nástrojů běžných v populárních programovacích jazycích dneška.

Funkce napsané v jazyce Lua jsou rovněž klíčové pro rozšiřitelnost LuaT<sub>E</sub>Xu, kterou jsme zmínili před chvílí. Tvůrci maker mohou pomocí svého kódu, napsaného v jazyce Lua, měnit činnosti vykonávané LuaT $\rm EXem^4$ : Uživatel vytvoří Lua funkci a specifikuje LuaT<sub>E</sub>Xu, v které fázi zpracování dokumentu má být tato funkce LuaTEXem vyvolána. Seznam fází, ve kterých si uživatel může

<sup>2</sup>Formát fontů vyvinutý firmami Adobe Systems a Microsoft nahrazující starší formáty těchto firem, Type 1, resp. True Type. Kódování znaků fontu je postaveno na kódování Unicode, font může obsahovat až 65 536 znaků. OpenType fonty mohou obsahovat pokročilou typografickou podporu.

<sup>3</sup>Jedná se v poslední době o populární, relativně jednoduchý jazyk. Na stránce http:// www.luatex.org/languages.html autoři popisují své experimenty s dalšími jazyky a vysvětlují, proč se nakonec rozhodli právě pro Lua, více o jazyku na oficiálních stránkách http://lua.org/ nebo v knihách zmíněných v závěru tohoto Zpravodaje.

<sup>4</sup>Měnit lze jak sazbu, tak např. vyhledávání souborů nebo tokenizaci vstupních dat.

specifikovat vyvolání své funkce, je popsán v referenčním manuálu LuaT<sub>EXu</sub>, v kapitole ..The callback library".

Pro každou z těchto fází manuál popisuje, jaká vstupní data budou vyvolávané Lua funkci předána jako její argumenty. Specifikujeme-li např. LuaTEXu, aby naši Lua funkci vyvolal jako **pre\_linebreak\_filter<sup>5</sup>,** naše funkce bude vyvolána vždy předtím, než LuaTEX začne provádět algoritmus řádkového zlomu. Jako vstup funkce dostane seznam nodů příslušného horizontálního seznamu. Může tento seznam modifikovat a tím měnit vstupní data pro následující algoritmy. Konkrétně funkce zaregistrovaná jako pre\_linebreak\_filter může měnit vstup pro následující algoritmus řádkového zlomu.

Následuje seznam cílů deklarovaný autory LuaT<sub>EX</sub>u pro verzi  $1.00^{6}$ 

- Sloučení kódu systému Aleph a pdfT<sub>EX</sub> tak, aby se LuaT<sub>EX</sub> v DVI módu choval jako Aleph a v PDF módu jako pdfTEX.
- *•* Zpřístupnění Aleph funkcionality v PDF módu LuaTEXu. Podpora Open-Type fontů. Možnost plně kontrolovat všechny aspekty načítání fontů, jejich definice a manipulace s nimi pomocí Lua kódu.
- *•* Zpřístupnění různých vnitřních dat LuaTEXu pomocí Lua callbacků. Úplný přístup k procesu tvorby tokenů. Přístup k seznamům uzlů "v užitečných chvílích". Např. před startem algoritmu řádkového zlomu.
- *•* Zpřístupnění kontroly různých aspektů tvorby odstavce, jako je dělení slov, tvorba kerningů a ligatur. Dynamické načítání vzorů pro dělení slov.
- Transformování METAPOSTu do knihovny MPlib použité LuaT<sub>E</sub>Xem. Rozšíření této knihovny pro podporu libovolné přesnosti (MegaPost).<sup>7</sup>
- *•* Identifikace grafických objektů a jejich načítání pomocí jazyka Lua.
- *•* Sazba v různých směrech: Odstranění chyb v Aleph a přehodnocení backendu. Víceméně bude použito řešení přítomné v systému Omega.
- *•* Speciální vlastnosti: Pročištění *hz*-optimalizace a vystrkování znaků. Očekávají se různé způsoby optimalizace.
- *•* Podpora pro Unicode v matematickém módu. Více kontroly pro zobrazování. Podpora specifikace OpenType math firmy Microsoft. Nová primitiva pro některé z rysů v současnosti řešených pomocí maker.
- *•* Kontrola procesu tvorby stránky a přístup k relevantním vnitřním datům. Zpřístupnění insertů.
- *•* Přístup k většině možností formátu PDF, mezi které patří anotace, zacházení a manipulace s objekty.

<sup>&</sup>lt;sup>5</sup>Tj. registrujeme-li si naši funkci jako pre\_linebreak\_filter.

 $6$ Více viz webová stránka http://www.luatex.org/roadmap.html. Naleznete zde seznam cílů a informace o stavu jejich plnění.

<sup>7</sup>Pokročilé LuaTEXové použití, např. runtime generování fontů, zatím nebylo naplánováno.

# **Časový plán**

V této chvíli je projekt zhruba v polovině vývoje verze 1.00, jejíž vydání je plánováno na rok 2012. Už nyní je ale dle autorů LuaTEX dostatečně stabilní ke kontrolovanému použití. LuaT<sub>E</sub>Xová rozhraní se ještě mohou měnit, s výjimkou těch, která jsou zdokumentována jako stabilní. První zdokumentovaná stabilní rozhraní by se měla objevit ve verzi 0.50.

Aktuální verzi LuaTEXu pro řadu operačních systémů je možno získat na stránce projektu http://www.luatex.org/download.html nebo např. pomocí balíku *luatex* linuxové distribuce Debian. Konkrétně programy LuaT<sub>E</sub>X, META-POST a MPlib, včetně fóra, jsou dostupné na http://foundry.supelec.fr/ gf/project/luatex a http://foundry.supelec.fr/gf/project/metapost.

Po vydání verze 1.00 budou formulovány cíle pro verzi 2.00. Vybíráme některé důležité verze programu:

- 0.00: První demonstrace LuaT<sub>EXu</sub> na TUG 2005 v čínském Wuhanu.
- *•* 0.10: První hlavní verze představená na konferenci TUG 2007 v San Diegu (USA) demonstrovala první pokus o sazbu arabštiny.
- 0.40: Konec roku 2009: Verze zařazená do TFX Live 2009.
- 0.50: "Na půli cesty." První zdokumentovaná stabilní rozhraní.
- *•* 1.00: Plánována na rok 2012.

### **LuaTEX vs. X TEEX**

Vraťme se k Obrázku 2 ze strany 192, konkrétně k systému X<sub>T</sub>T<sub>E</sub>X [čtěte zítech] Jonathana Kewa [čtěte džonathana kjúa]. X<sub>T</sub>T<sub>E</sub>X je vedle LuaT<sub>E</sub>Xu v současnosti považován za druhého významného následníka TEXu. Rysy obou systémů se překrývají (podpora zpracování vícejazyčných textů a OpenType fontů), ale rozdíl je v implementaci a snadnosti použití koncovými uživateli.

X TEEX implementuje nové rysy pomocí knihoven třetích stran (výsledkem je rychlejší vývoj systému), zatímco LuaT<sub>EX</sub> implementuje tyto záležitosti ve vlastní režii (má tedy lepší kontrolu nad kvalitou sazby). Použití X<sub>T</sub>T<sub>E</sub>X<sub>u</sub> (např. pro sazbu neevropských jazyků) je přímočaré, zatímco LuaTEX poskytuje pouze rámec a podporu konečným uživatelům musí zajistit tvůrci maker.

X TEEX by měl být představen v některém z dalších čísel Zpravodaje. Na úvod doporučujeme prezentaci, http://cstug.cz/aktivity/2007/CSTUG-talk.pdf, a přednášku uskutečněnou v Brně v roce 2007, http://www.video.muni.cz/ public/xetex/xetex.avi.

Upozorňujeme také na doplněk "The X<sub>7</sub>T<sub>E</sub>X Companion", tj. http://xml. web.cern.ch/XML/lgc2/xetexmain.pdf.

### **ConTEXt MkIV**

Jak autoři zdůrazňují, LuaTEX sice přináší mnoho nové funkcionality, ale je potřeba vytvořit balíky maker, které tuto funkcionalitu zpřístupní uživatelům. Protože vývojáři LuaTEXu jsou zároveň členy vývojářského týmu CONTEXTu, experimentální verze  $\overline{\text{Co}\text{N}\text{F}}$ XT MkIV je nejspíš prvním systémem maker, který novou funkcionalitu LuaTEXu využívá a intenzivně testuje. V rámci projektu Oriental TEX byla např. do CONTEXTu zabudována pokročilá pravolevá sazba implementovaná pomocí Lua funkcí – demonstrace rozšiřitelnosti LuaT<sub>E</sub>Xu.

### **TEX Live 2009 a LuaTEX**

Ukážeme si, jak lze několika kroky nainstalovat (Pretest) T<sub>EX</sub> Live 2009, vyzkoušet funkčnost LuaTEXu v Plain TEXu i L<sup>ATEX</sup>u, a navíc rozšířit instalaci o LuaTEX pod Mark IV, tj. v CONTEXTu. Základem zkoumání nám byly webové stránky tvůrců: http://wiki.contextgarden.net/Running\_Mark\_IV.

#### **Microsoft Windows XP**

Důvodem primárního zájmu o Microsoft Windows je snaha obejít názvy adresářů a souborů s mezerami. Váháte-li mezi MiKTEXem a TEX Live, tak vězte, že TEX Live obsahuje více balíčků.

Stáhli jsme si install-tl.zip z http://ftp.cstug.cz/pub/tex/tlnet/. Soubor jsme si rozpakovali. V případě Pretest TEX Live 2009 jsme spustili: install-tl.bat -repository http://ftp.cstug.cz/pub/tex/tlnet/.

Pozn. U konečné verze TEX Live vám bude stačit spustit install-tl.bat.

Zaškrtli jsme si volbu instalace pro všechny uživatele. Systémová cesta se přidala automaticky. Nainstalovali jsme si Ruby z http://www.ruby-lang.org/ en/downloads/. Během instalace jsme zaškrtli obě možnosti. Aktivujeme systémovou cestu odhlášením a novým přihlášením, případně restartem počítače. Fungování programů lze ověřit: tex --help a ruby --help.

Běží nám LuaT<sub>E</sub>Xu pro Plain (luatex soubor) i L<sup>AT</sup>EX (lualatex soubor). CONTEXT běží na Mark II (texexec soubor). CONTEXT zahrnutí Lua skriptu ignoruje, u \directlua nahlásí chybu. Příkaz context nám zatím neběží.

Upravíme C:/texlive/2009/texmf/web2c/texmf.cnf tak, abychom nastavili: HOMETEXMF = C:/temp. Bylo možné nastavit jinou cestu, nebo se zahrnutím \$USERNAME, ale to se celý příběh komplikuje.

Dále v adresáři C:/texlive/2009/texmf/web2c/ vytvoříme nový soubor texmfcnf.lua a zapíšeme do něj: return { TEXMFCACHE = 'C:/temp' }.

Kvůli nástroji ctxtools (zjištěno z log souboru) je nutné nahrát verzi LuaTEXu 0.43 nebo vyšší. Aktuální verze LuaTEXu je beta-0.40. Nainstalujeme

poslední verzi stažením šesti souborů z http://minimals.contextgarden.net/ current/bin/luatex/mswin/ s uložením do C:/texlive/2009/bin/win32/.

Následuje zapsání svaté CONTEXT trojice: ctxtools --update; následováno příkazem: texexec --make --all; poté: luatools --generate. Na závěr se vše aktivuje znovuspuštěním ctxtools --update.

Nyní lze aktivovat LuaTFX v CONTFXTu užitím: texexec --lua soubor nebo context soubor.

Heuréka! Mark IV i všechno ostatní žije!

### **Mandriva Linux 2009.1-i586**

Jestli váháte, zda-li zvolit teTFX nebo TFX Live, tak rozdíl je jen v množství nainstalovaných balíčků. TEX Live vede!

Stáhli jsme si install-tl-unx.tar.gz z http://ftp.cstug.cz/pub/tex/ tlnet/ a rozbalili jej. Přepli jsme se na administrátora přes su a použili perl install-tl -repository http://ftp.cstug.cz/pub/tex/tlnet/.Instalovat jsme začali volbou I. Pozn. V případě konečné verze TEX Live 2009 vám bude stačit jen perl install-tl.

Existuje několik variant přidání systémové cesty. My jsme zvolili editaci souboru .bashrc z home adresáře libovolného účtu, kde jsme přidali: export PATH= \$PATH:/usr/local/texlive/2009/bin/i386-linux:. Tento příkaz jsme aktivovali u administrátora z příkazové řádky, abychom mohli v instalacích pokračovat. Kontrola úpravy proměnné přes: echo \$PATH.

Pokud nemáme, doinstalujeme si Ruby.

Poslední verzi LuaTEXu získáme stažením tří souborů z http://minimals. contextgarden.net/current/bin/luatex/linux/ s uložením do /usr/local/ texlive/2009/bin/i386-linux/.

Vygenerujme formáty pomocí příkazu: fmtutil-sys --all.

Následuje zapsání tří příkazů: ctxtools --update; následováno příkazem: texexec --make --all; poté: luatools --generate.

Toť vše, jsme hotoví!

## **LuaTEX říká:** *Nazdar světe!*

Zkusíme si, zda-li LuaTEX reaguje, navíc dvojnásobně. Zjistíme to tak, když se bez chybové hlášky objeví v PDF souboru věta: "Hello World!"

Ukázka v Plain TEXu:

%luatex luaaplain.tex

```
\directlua{tex.print("Hello \directlua{tex.print('World')}")}!
\bye
```
Pod formátem L<sup>A</sup>TEX vypadá ukázka takto:

```
%lualatex luaalatex.tex
\documentclass{article}
\begin{document}
\directlua{tex.print("Hello \directlua{tex.print('World')}")}!
\end{document}
```
CONT<sub>EXT</sub> má navíc své příkazy, zde je trojnásobný výstup:

```
%context luaamarkiv.tex % Nebo luaamarkiv.ctx.
\starttext
\directlua{tex.print("Hello \directlua{tex.print('World')}")}!
\ctxlua{tex.print("Hello \ctxlua{tex.print('World')}")}!
\startluacode
tex.print("Hello World!")
\stopluacode\
\stoptext
```
Pokud jste něžné stvoření, přidejte si prosím před příkaz \stoptext následující kód vypůjčený z článku *Practical introduction to* METAPOST Clémenta Hurlina, zdrojové kódy viz spodní část webové stránky francouzského autora http:// www-sop.inria.fr/everest/personnel/Clement.Hurlin/.

```
\startMPcode
u:=0.05cm; pair p[]; path r[]; path coeur;
p[0] = (0,0); p[1] = (3u,4u);p[2] = (1.5u, 6u); p[3] = (0, 5u);p[4] = (-1.5u, 6u); p[5] = (-3u, 4u);r[1] = p0{curl 0.7}..tension 2..p1{up}..p2{left}..{down}p3;
r[2] = p3{up}.p4{left}.p5{down}.timecoeur= r[1] .. r[2] .. cycle;
fill coeur withcolor red;
\stopMPcode
```
### **Rozhovory s autory**

V knize TEXových rozhovorů [1] představené v tomto čísle jsou zpovídaní i lidé významně spojení s TEXovými následníky zmíněnými v tomto článku, jako jsou Taco Hoekwater, Hans Hagen (oba LuaTEX i pdfTEX), Hàn Thế Thành (pdfTEX) <sup>a</sup> spolupracovník projektu LuaTEX), Philip Taylor (*NTS*, *<sup>ε</sup>*TEX), Yannis Haralambous (Omega), či Jonathan Kew (X7TFX). Detaily viz luatex --credits.

## **Několik užitečných odkazů závěrem**

Dokumentační sekce stránek projektu dostupná na http://www.luatex.org/ documentation.html informuje o LuaTEXových aktualitách. Nalezneme zde referenční příručku (snapshot) a celou řadu přednášek a článků.

Kdo to neví, tak vývojáři LuaT<sub>E</sub>Xu, CONTEXTu a knihovny MPlib sídlí na http://pragma-ade.com/ a http://wiki.contextgarden.net/.

Vážní zájemci a studující by si neměli nechat ujít http://www.pragma-ade. com/general/manuals/mk.pdf. Je to až slavnostní dokumentace k příležitosti vzniku LuaTEXu verze 0.50.

Diskuze nalezneme na http://tug.org/mailman/listinfo/luatex/.

Vážnější chyby lze ohlásit na http://tracker.luatex.org/.

Ke studiu lze dále doporučit webové stránky "The Joy of LuaT<sub>E</sub>X" od Yannise Haralambouse, http://luatex.bluwiki.com/.

Luigi Scarso má také zajímavé a užitečné webové stránky, viz http://wiki. contextgarden.net/User:Luigi.scarso#Luatex\_examples.

Jeden z aktuálních archivů s komentovanými zdrojovými kódy nalezneme na http://foundry.supelec.fr/gf/project/modules/scmsvn/.

Dříve vzniklý depozitář od tvůrců LuaT<sub>E</sub>Xu objevíme v adresáři /lua/ na http://context.aanhet.net/svn/manuals/.

# **Ukázky**

Pokud už s LuaTEXem či CONTEXTem MkIV experimentujete nebo je dokonce již používáte na aktivní sazbu a chtěli byste čtenářům Zpravodaje představit své zdrojové kódy a podělit se o ně, kontaktujte prosím redakci na emailové adrese: zpravodaj@cstug.cz.

# **Seznam literatury**

- [1] *TEX People: Interviews from the World of TEX.* [Mistři TEXu: Rozhovory s lidmi ze světa TEXu.] Berry, Karl (editor); Walden, David (editor). USA, TEX Users Group, 2009. ISBN 978-0982462607. Rozhovory jsou přístupné i online na URL: http://www.tug.org/interviews/
- [2] Knuth, Donald Ervin. The Future of TEX and METAFONT. [Budoucnost TEXu a METAFONTu.] *TUGboat,* vol. 11(**4**): 489–489, 1990. Dostupné z URL: http://tug.org/TUGboat/Articles/tb11-4/tb30knut.pdf
- [3] Olšák, Petr. *Typografický systém TEX.* [Typesetting System TEX.] 2. vyd. Brno, vydavatelství Konvoj, 2000. Kapitola 3.8: Následníci TFXu. 300 stran. ISBN 80-85615-91-6.

[4] Reutenauer, Arthur. A brief history of TEX, volume II. [Stručná historie TEXu, druhé nahlédnutí.] *TUGboat,* vol. 29(**1**): 68–72, 2007. Článek je dostupný i online na URL: http://tug.org/TUGboat/Articles/tb29-1/ tb91reutenauer.pdf

### **Summary: Introduction to LuaTEX**

This article introduces the program  $\text{LuaTr }X$  – an ambitious successor of pdfT<sub>E</sub>X. The article discusses LuaT<sub>EX</sub>'s position among other T<sub>EX</sub> follow-ups and new features of this system.

**Key** words: LuaTEX, Lua, pdfTEX, Omega, Aleph,  $N\tau S$ ,  $\varepsilon T EX$ , CONTEXT, Oriental TEX, X<sub>T</sub>TEX, Unicode, OpenType.

> *Michal Mádr, m.madr@seznam.cz Pavel Stříž, striz@fame.utb.cz ÚSKM FaME UTB ve Zlíně, Mostní 5139 Zlín, CZ-760 01, Czech Republic*